## **ДОКЛАДВАНЕ НА НАПРЕДЪКА ПО ОТНОШЕНИЕ НА ЦЕЛИТЕ**

**За клубни офицери**

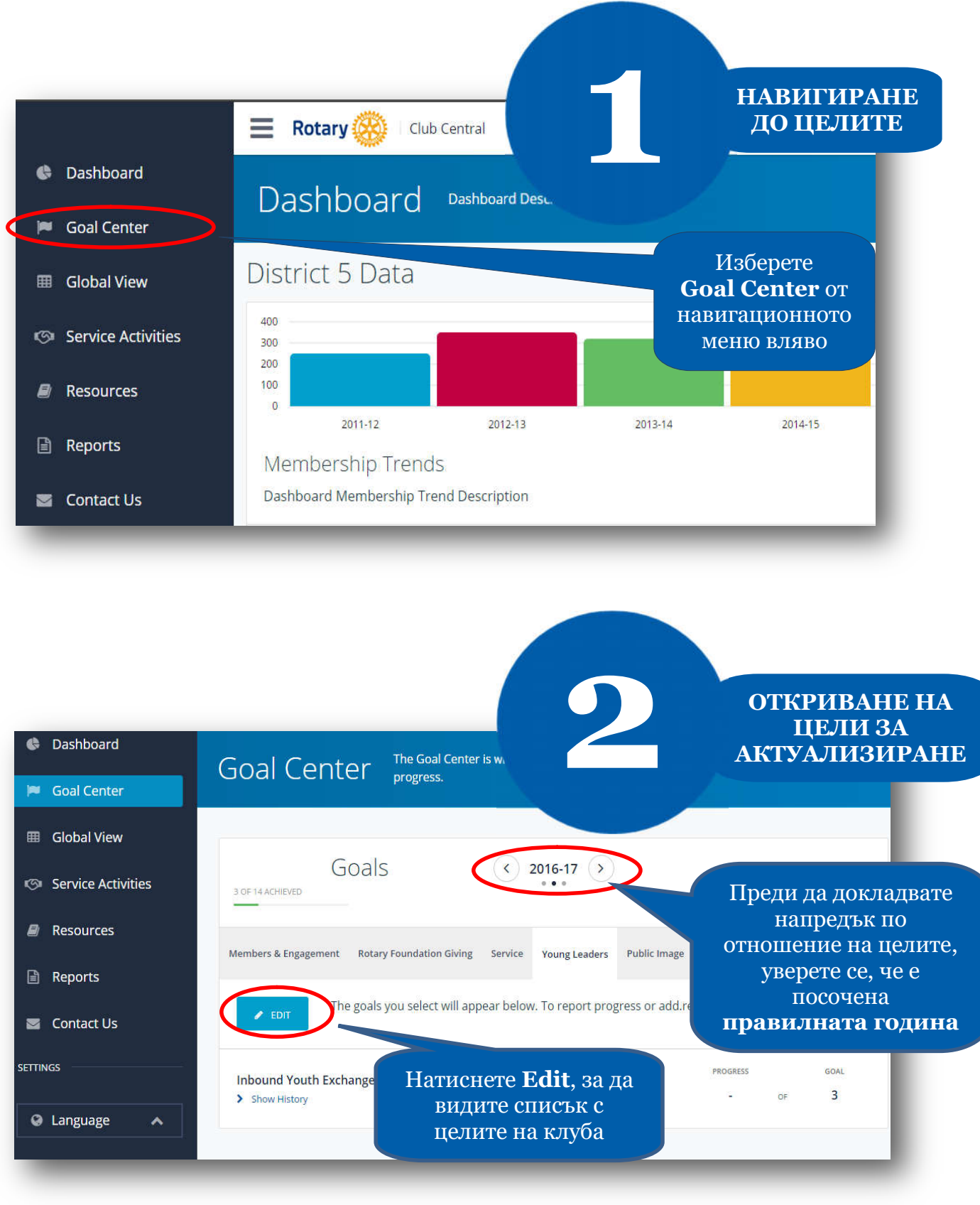

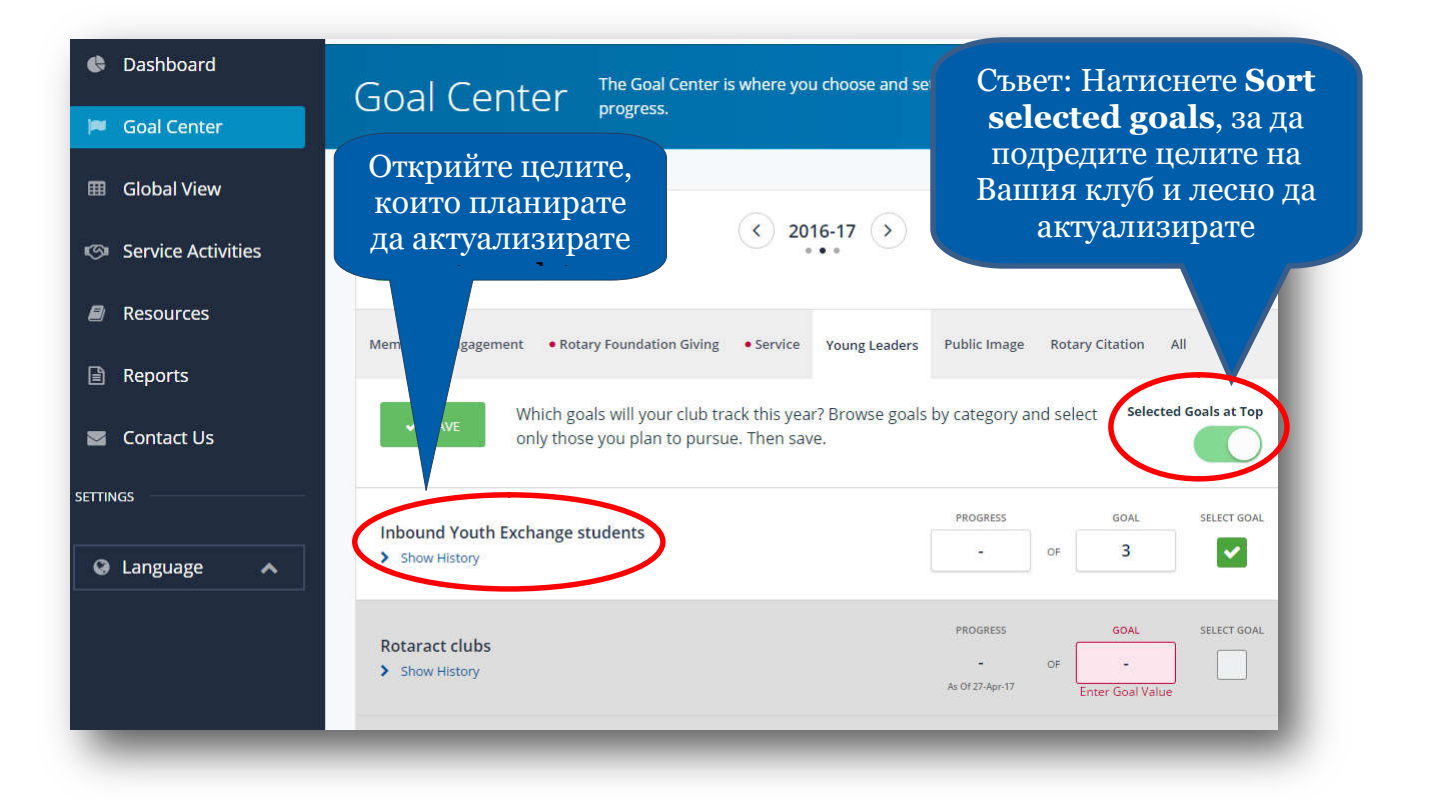

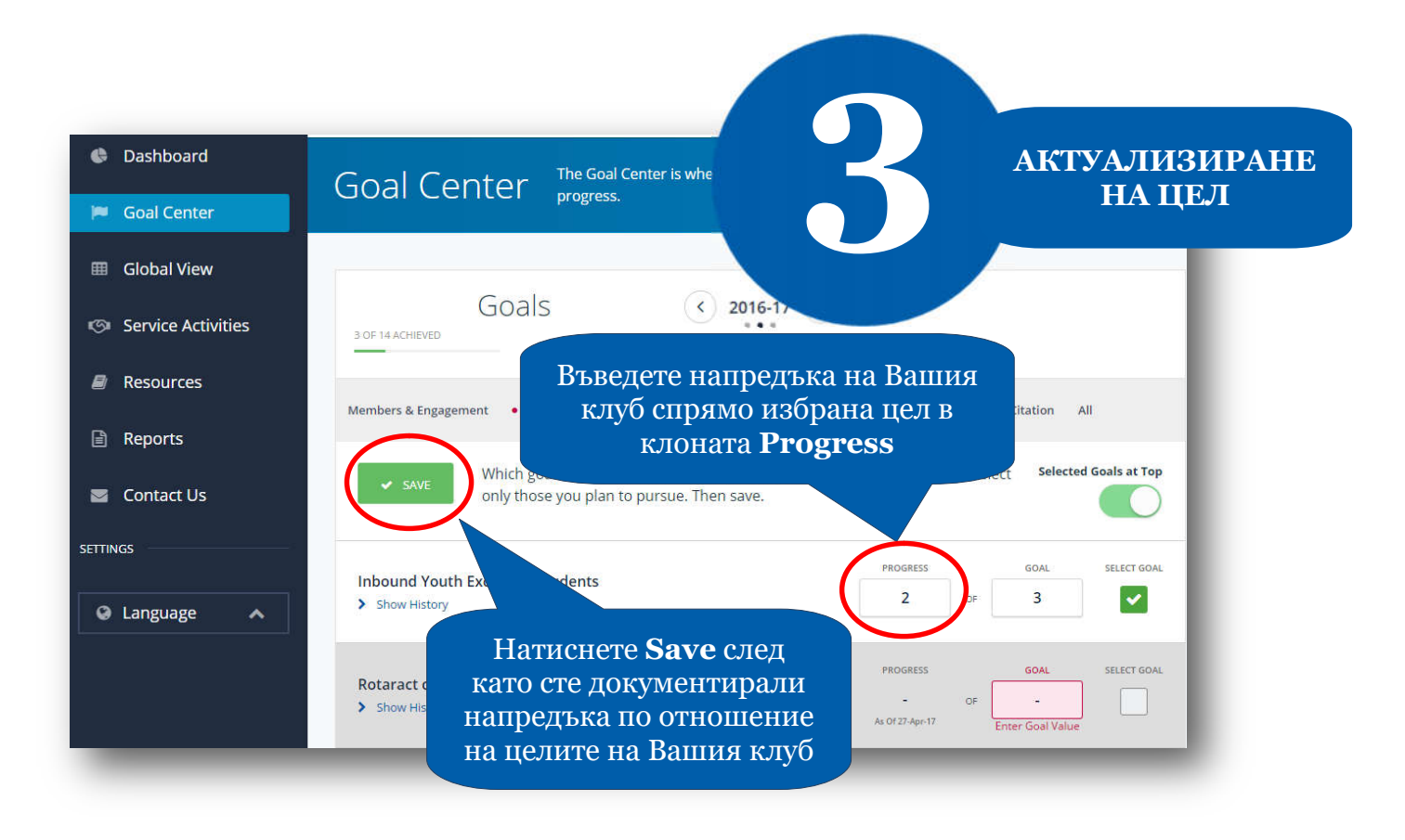